# Multi-cloud CI/CD with Failover

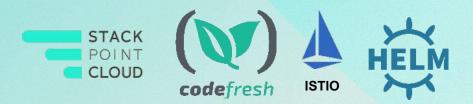

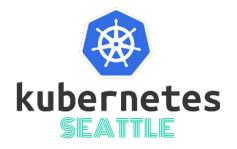

# **Dan Garfield**

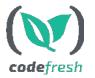

Chief Evangelist Codefresh @todaywasawesome

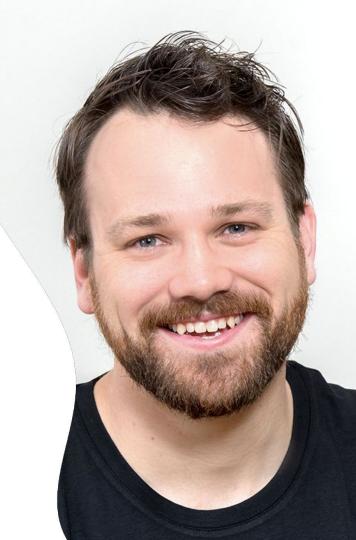

## Who is Codefresh

- **Product** Kubernetes-native CI/CD
- **Company** Founded in 2014, headquartered in Mountain View, California
- Global 20,000 users
- Used by teams at:

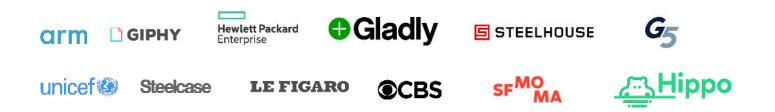

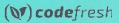

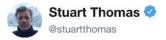

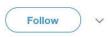

Mmm. Can't turn some of my lights on at home cos @IFTTT is down. Welcome to the future!

#### @internetofshit

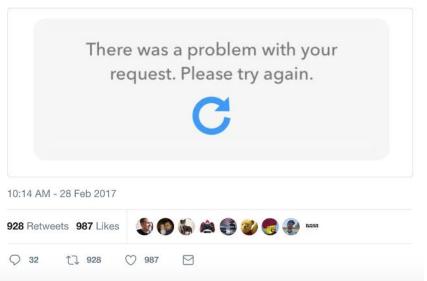

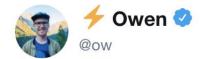

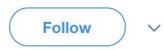

# can't login to @nest thermostat because s3 is down lol

- -> C 
Secure https://home.nest.com/accounts/saml2/idp/post?style=default

{"url":"/accounts/saml2/idp/post?style=default","message":"404 Not Found"}

11:50 AM - 28 Feb 2017

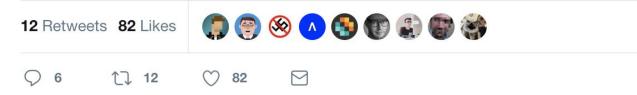

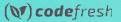

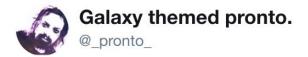

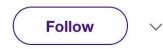

Not to raise alarm here or anything, but I'm unable to turn off my #IoT oven ever since #s3 went down...

## It's getting kinda toasty in here

<sup>11:12</sup> AM - 28 Feb 2017

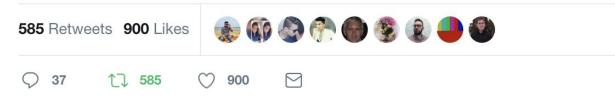

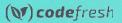

# Downtime stinks

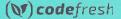

# Why your app can fail on Kubernetes

- Out of resources
- Bad config
- Node failure

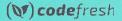

## Multi-cluster setup

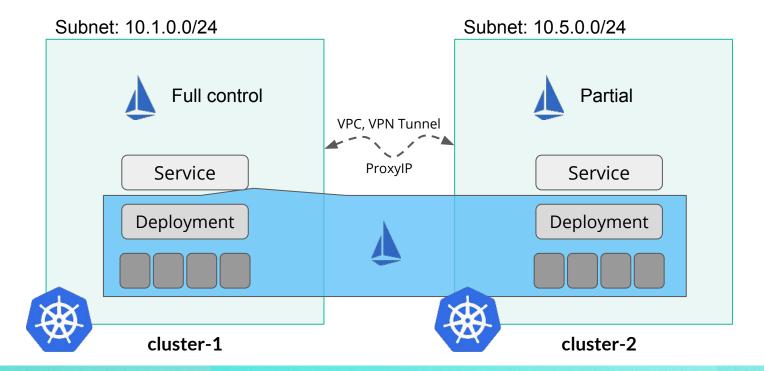

## Use Cases

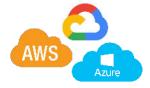

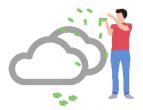

#### Multi-cloud/region

Mitigate outages on individual providers

#### Hybrid On Prem

Mitigate outages with an on prem cluster

#### **Cost Mitigation**

Use cheap preemptible clusters

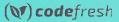

# Let's talk CI/CD

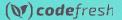

# The Goal: 500 The Goal: 500 Th

# CI/CD Should marry all these tools together

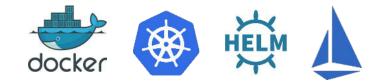

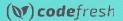

## **Multi-cloud rollout process**

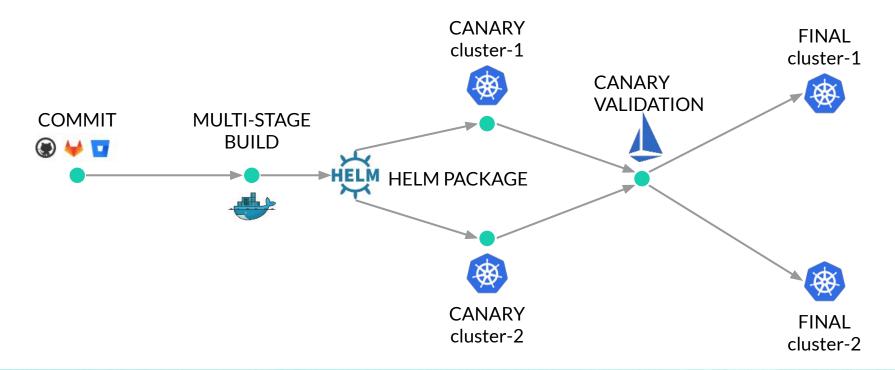

Demo

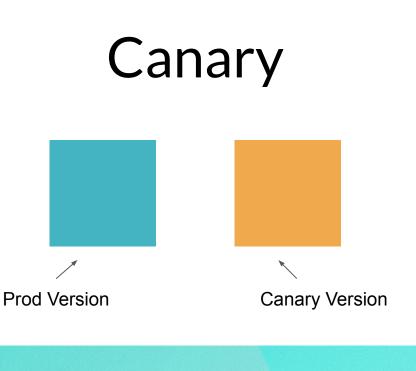

- Deploy a new version of your app
- Give a percentage of traffic the new version
- If it works, give it 100%

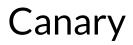

Start with the prod version of your app.

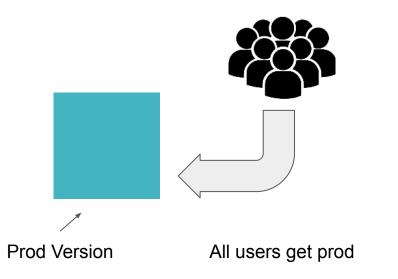

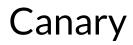

Deploy a Canary version.

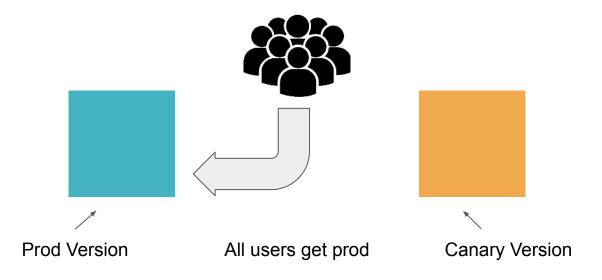

## Canary

Mix traffic

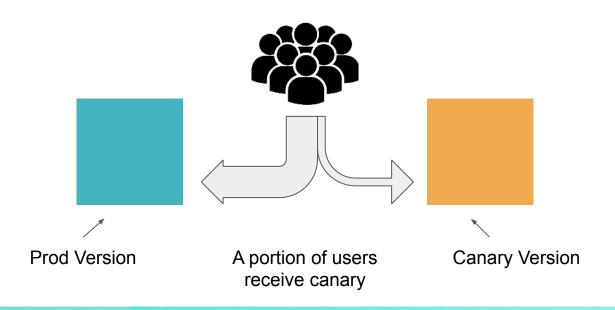

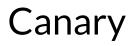

Monitor canary, if everything looks good, send more traffic

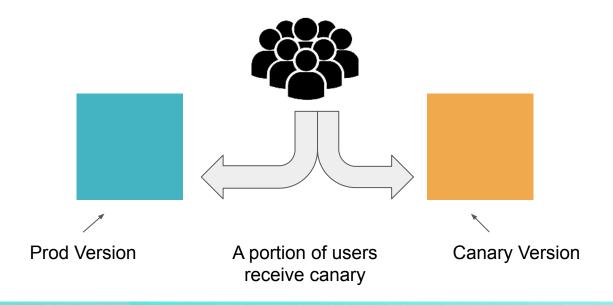

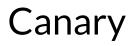

Complete rollout, now the canary version, becomes the prod version

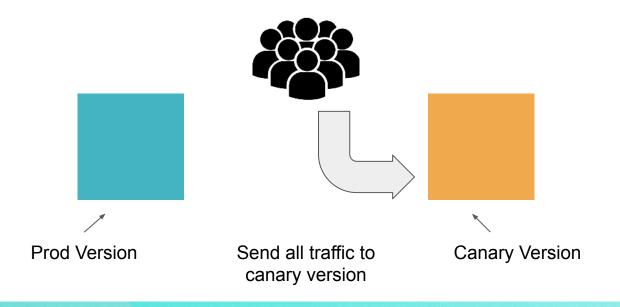

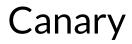

We can remove the old version, or keep it for a hot swap

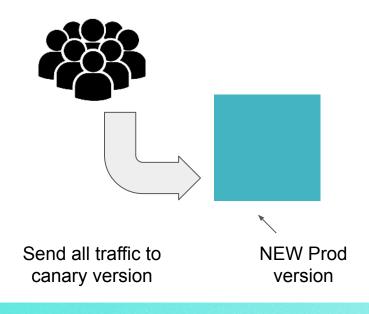

Demo

# Color Coded

## <u>https://github.com/</u> <u>todaywasawesome/color-coded</u>

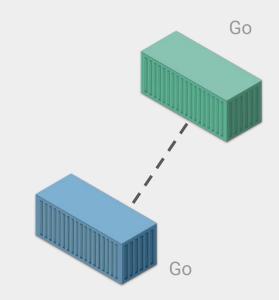

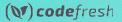

# Create a Free Codefresh account

120 builds/mo free. Create pipelines, manage Helm releases, and much more.

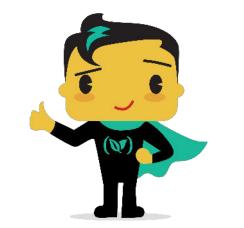

## https://codefresh.io

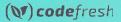

# Kubernetes Pipeline

Leveraging Helm

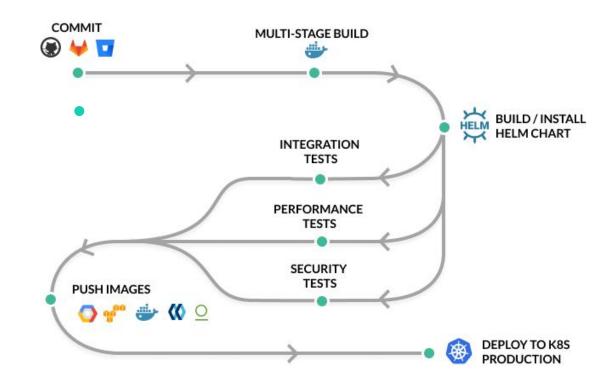

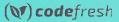